#### Introduction to Database Systems CSE 444

#### Lecture 8: Transactions in SQL

CSE 444 - Summer 2010 1

#### Where We Are

- What we have already learned
	- Relational model of data
	- –Data manipulation language: SQL
	- Views and constraints
	- $-$  Database design (E/R diagrams & normalization)
- But what if I want to update my data?
- Today: transactions in SQL (Sec. 6.6)

#### **Transactions**

- Problem: An application must perform several writes and reads to the database, as a unit
- Solution: multiple actions of the application are bundled into one unit called *Transaction*
- Very powerful concept
	- *Database transactions* (that's where they started)
	- *Transaction monitors*
	- $-$  *Transactional Transactional memory*

## Turing Awards to Database Researchers

- Charles Bachman 1973 for CODASYL
- Edgar Codd 1981 for relational databases
- Jim Gray 1998 for transactions

## The World Without Transactions

- Just write applications that talk to databases
- Rely on operating systems for scheduling, and for concurrency control
- What can go wrong ?
	- Three famous anomalies
	- –Other anomalies are possible (but not famous)

## Lost Updates

Client 1: UPDATE Customer SET rentals= rentals + 1 WHERE cname= 'Fred'

Client 2:

UPDATE Customer SET rentals= rentals + 1 WHERE cname= 'Fred'

Two people attempt to rent two movies for Fred, from two different terminals. What happens ?

## Inconsistent Read (1/2)

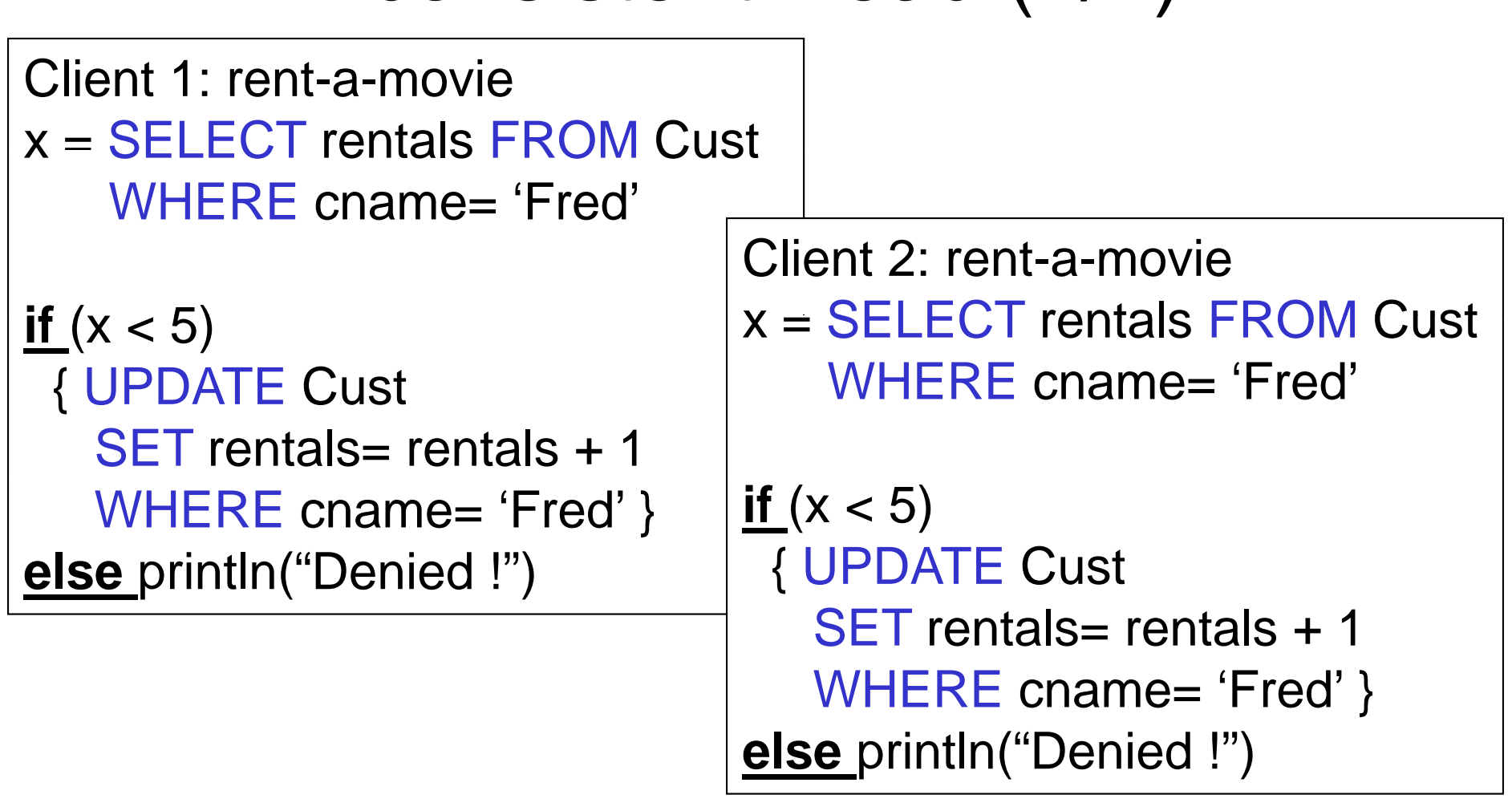

What's wrong ?

CSE 444 - Summer 2010

## Inconsistent Read (2/2)

```
Client 1: move from gizmo→gadget
UPDATE Products
SET quantity = quantity + 5 \,WHERE product = 'gizmo'
UPDATE Products
SET quantity = quantity - 5
WHERE product = 'gadget'
      E product = 'gadget' What's wrong?
```
Client 2: inventory….

SELECT sum(quantity) FROM Product

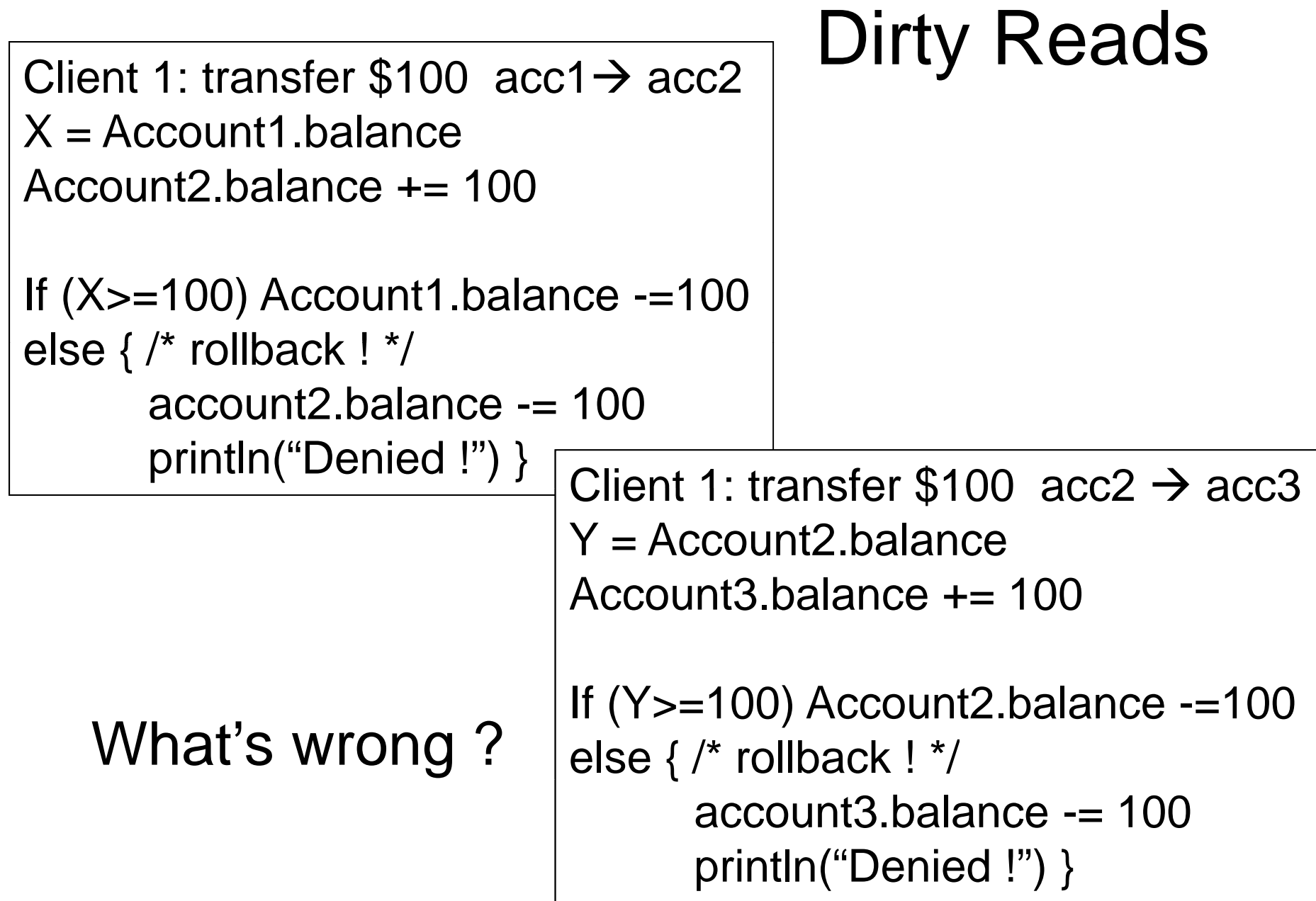

## Some Famous anomalies

#### • Dirty read

- –T reads data written by T' while T' has not committed
- –– What can go wrong: T' writes more data (which T has already read) or T' aborts
- Inconsistent read
	- – $-$  T sees some but not all changes made by T'
- Lost update
	- Two tasks T and T' both modify the same data
	- T and T' both commit
	- –Final state shows effects of only T, but not of T'

#### Protection against crashes

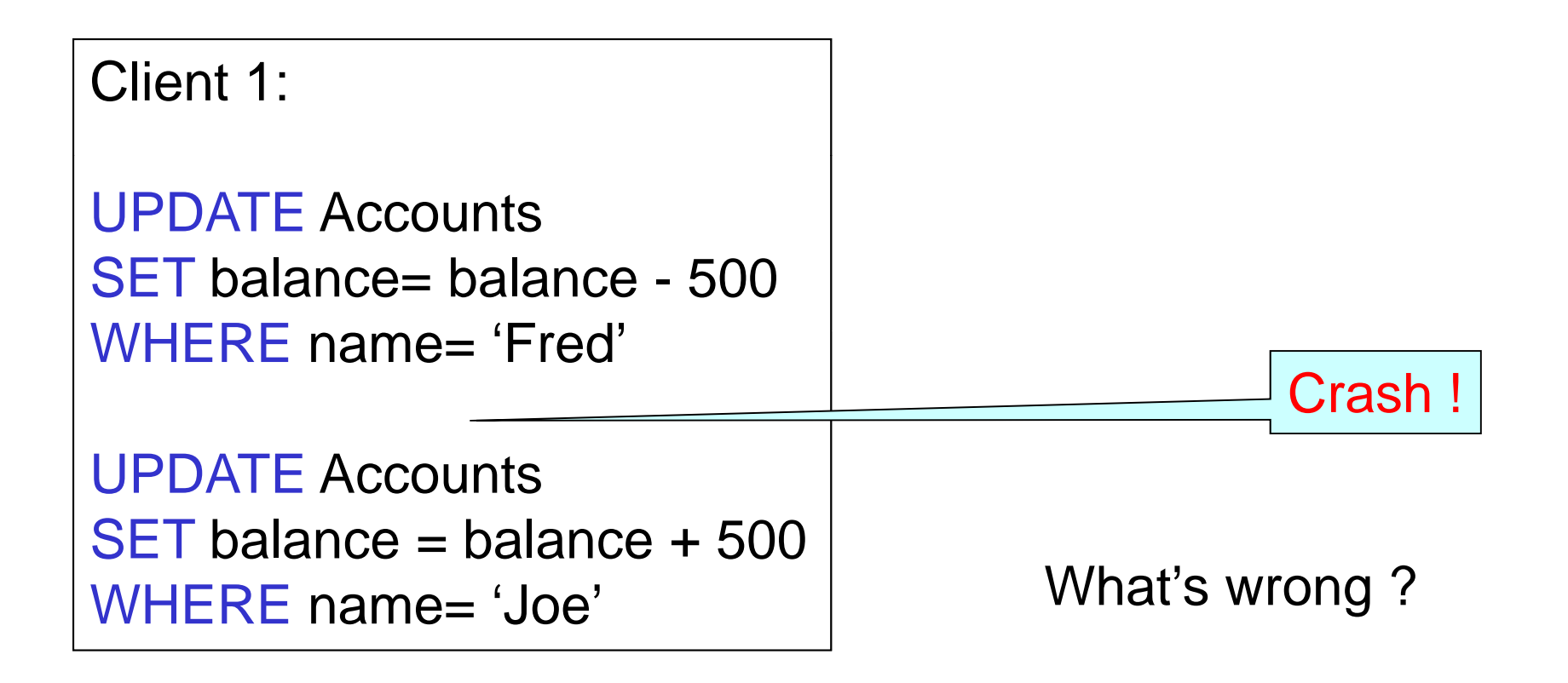

#### Enter Transactions

- Concurrency control
	- The famous anomalies and more…
- Recovery

## **Definition**

- **A transaction** = one or more operations,<br>which reflect a single real-world transition
	- –Happens completely or not at all
- Examples
	- Transfer money between accounts
	- Rent a movie; return a rented movie
	- Purchase a group of products
	- –Register for a class (either waitlisted or allocated)
- By using transactions, all previous problems disappear

### Transactions in Applications

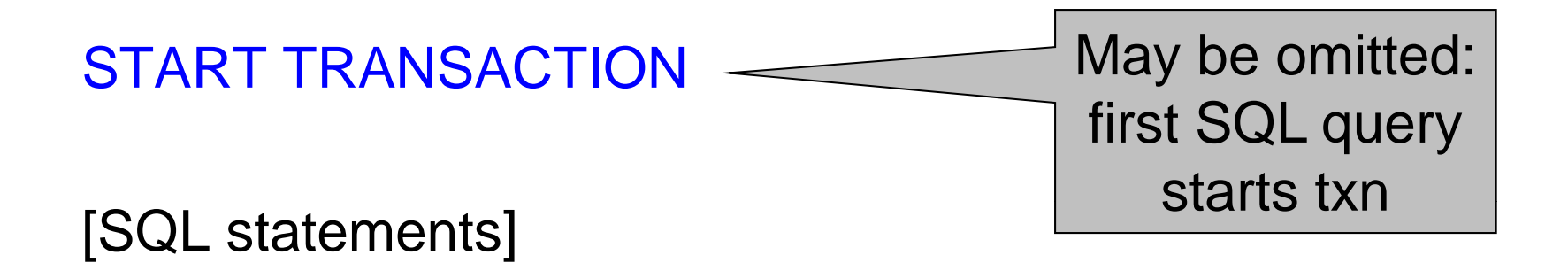

COMMIT or ROLLBACK (=ABORT)

 $(Ad-hoc$  SQL default: each statement = one txn)

CSE 444 - Summer 2010

## Revised Code

#### Client 1: rent-a-movie**START TRANSACTION**

 $x =$ SELECT rentals FROM Cust WHERE cname= 'Fred' | | WHERE

 $\frac{if}{(x - 5)}$ { UPDATE Cust SET rentals= rentals + 1 | | SET WHERE cname= 'Fred' } **else** println("Denied !") **COMMIT**

Client 2: rent-a-movie **START TRANSACTION**  $x =$ SELECT rentals FROM Cust WHERE cname= 'Fred'

> $\frac{if}{(x - 5)}$ { UPDATE Cust T rentals= rentals + 1 WHERE cname= 'Fred' } **else** println("Denied !") **COMMIT**

#### Revised Code

Client 1: transfer  $$100 \text{ acc1} \rightarrow \text{acc2}$ START TRANSACTION $X =$  Account1.balance; Account2.balance  $+= 100$ 

If  $(X>=100)$  { Account1.balance  $==100$ ; COMMIT } else {println("Denied !"); ROLLBACK}

Client 1: transfer \$100  $acc2 \rightarrow acc3$ START TRANSACTION $X =$  Account2.balance; Account3.balance  $+= 100$ If  $(X>=100)$  { Account2.balance  $==100$ ; COMMIT } else {println("Denied !") ; ROLLBACK}

# Using Transactions

Very easy to use:

- START TRANSACTION
- COMMIT
- ROLLBACK

But what EXACTLY do they mean ?

- Popular culture: ACID
- Underlying theory: serializability

## Transaction Properties ACID

#### • Atomic

- State shows either all the effects of txn, or none of them
- •Consistent
	- Txn moves from a state where integrity holds, to another where integrity holds
- Isolated
	- Effect of txns is the same as txns running one after another (ie looks like batch mode )
- Durable
	- Once a txn has committed, its effects remain in the database

### ACID: Atomicity

- Two possible outcomes for a transaction
	- –It *commits*: all the changes are made
	- –It *aborts*: no changes are made
- That is, transaction's activities are all or nothing

#### ACID: Isolation

- A transaction executes concurrently with other transaction
- Isolation: the effect is as if each transaction executes in isolation of the others

## ACID: Consistency

- The database satisfies integrity constraints
	- Account number is unique
	- –- Stock amount can't be negative
	- Sum of *debits* and of *credits* is 0
- Constraints may be explicit or implicit
- How consistency is achieved:
	- – Applications preserve consistency, assuming they run atomically, and they run in isolation
	- The system ensures atomicity and isolation

### ACID: Durability

- The effect of a transaction must continue to exists after the transaction, or the whole program has terminated
- Means: write data to disk
- Sometimes also means recovery

## ROLLBACK

- If the app gets to a place where it can't complete the transaction successfully, it can execute ROLLBACK
- This causes the system to "abort" the transaction
	- The database returns to the state without any of the previous changes made by activity of the transaction
- $\bullet~$  App can then decide to retry or abandon or…

#### Reasons for Rollback

- User changes their mind ("ctl-C"/cancel)
- Explicit in program, when app program finds a problem
	- E.g. when the  $\#$  of rented movies  $>$  max  $\#$  allowed
	- Use it freely in Project 2 !!
- System-initiated abort
	- S ystem crash
	- Housekeeping, e.g. due to timeouts